**Instruction**

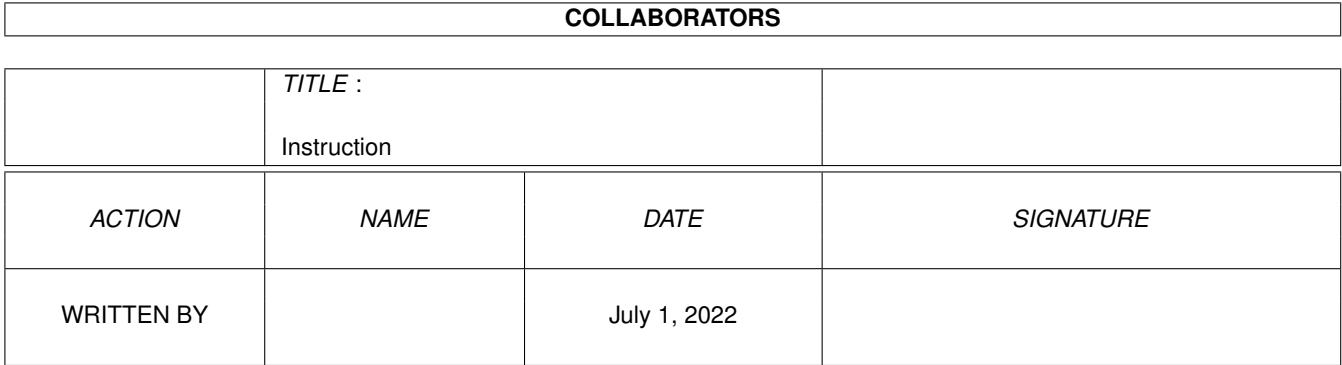

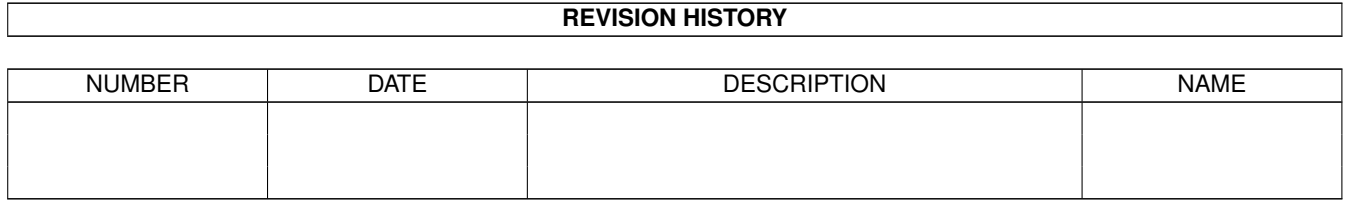

# **Contents**

#### [1](#page-3-0) Instruction 1

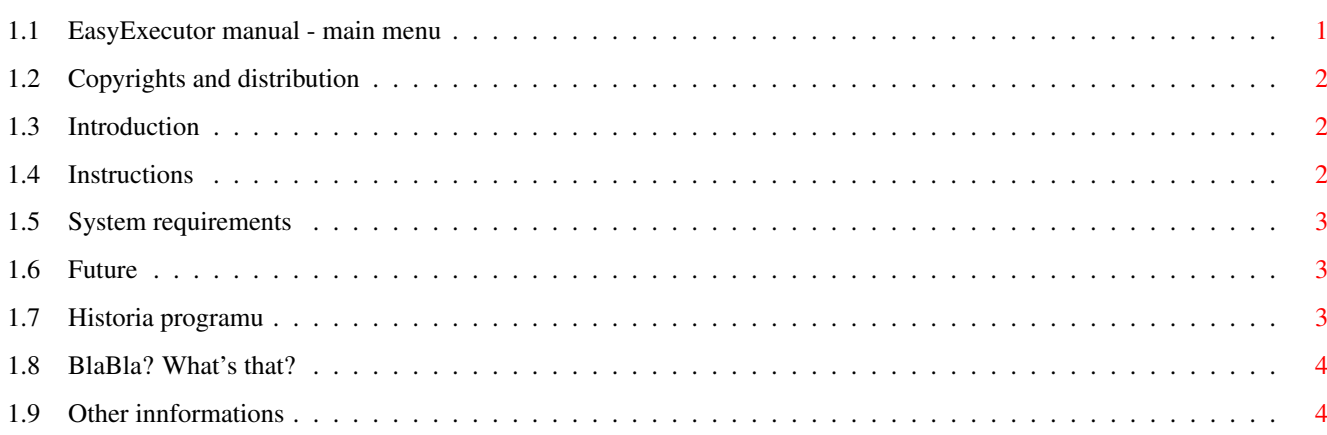

# <span id="page-3-0"></span>**Chapter 1**

# **Instruction**

## <span id="page-3-1"></span>**1.1 EasyExecutor manual - main menu**

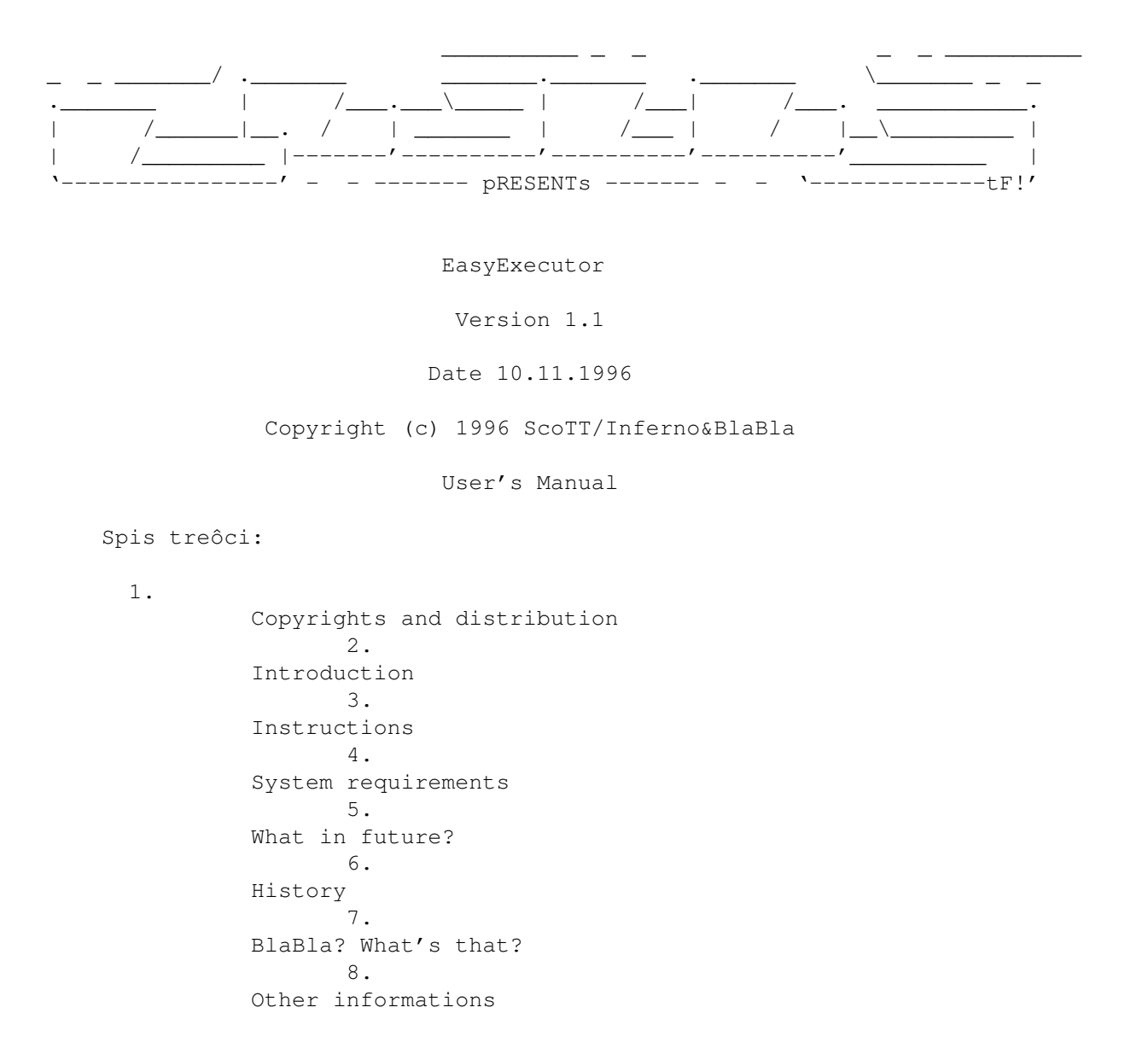

#### <span id="page-4-0"></span>**1.2 Copyrights and distribution**

This program is subordinated to Standard Amiga FD-Software Copyright Note.

This program is FreeWare, which is specifird in item 4a .

For more informations you should read AFD-COPYRIGHT (version 1 or newer).

> Copyright Distribution Disclaimer Return Service

reqtools.library is copyright 1991-1994 Nico François, 1995-1996 Magnus Holmgren

GUI was created by GadToolsBox V2.0b which is (c) Copyright 1991-1993 Jaba Development

### <span id="page-4-1"></span>**1.3 Introduction**

EasyExecutor has been written to rationalize and make easier using programs devoid of graphic user interface. That kind of programs usually require very long list of arguments but typing them isn't any pleasure not only for persons, which aren't accustomed to using keyboard. EasyExecutor makes possible picking long pathes and lists of files directly from file requesters. Using program functions you are able to pick any DOS command or other program and then pick argument list in order you wish. In any moment you can click into string gadget and edit it's text by keyboard. Clicking 'Run!' will execute your program.

#### <span id="page-4-2"></span>**1.4 Instructions**

EasyExecutor may be executed both from CLI/Slell or from Workbench by double-click on it's icon. Program opens on WB screen small window, which including few gadgets. Each gadget shows one of program's function. Here you have got short desription of each of them with keyboard shortcut between '[' and ']':

- Pick File [f] sets up a file requester. Now you are able to pick one or more files. To pick more than one file you should hold Shift key and click on files' names you wish to pick. Path and files picked by you will be always put into string gadget from actual cursor position. To set cursor on any position you can simply click into it and move it using cursor keys on keyboard
- Pick Dir [d] function similar to 'Pick File' but here you can only pick directory without any file name.

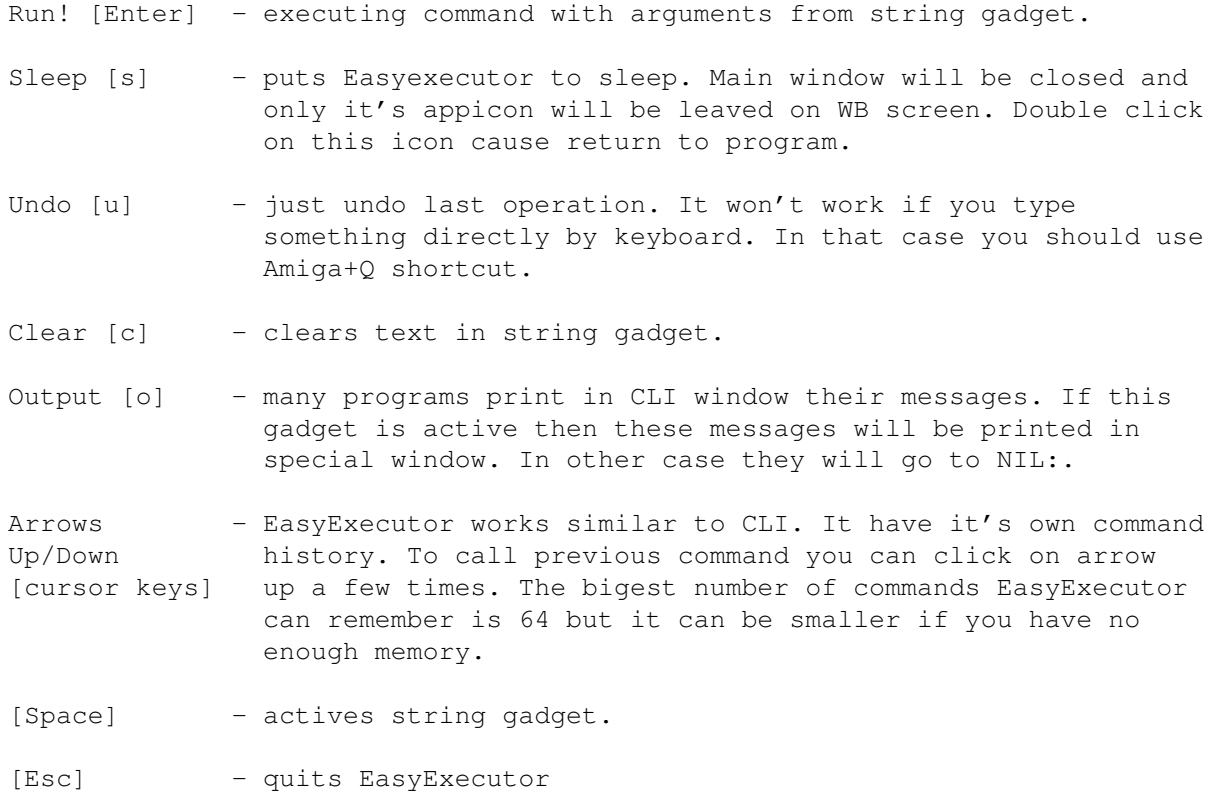

#### <span id="page-5-0"></span>**1.5 System requirements**

EasyExecutor requires any Amiga with OS 2.0+. It will work even with a few dozen kilobytes. Besides it requires reqtools.library ((c) 1991-1994 Nico François, 1995-1996 Magnus Holmgren) and diskfont.library. If you wanna use polish version you have to have OS 2.1+ and locale.library.

### <span id="page-5-1"></span>**1.6 Future**

In next version of EasyExecutor it will be able to remember some number of most usable commands (i.e. 'lha x', 'QUIET' or 'format df0:'), which will be defined by user. Besides user will be also able to define his own output (window, file, printer), where programs' messages will be printed. Remember that I'm also waiting for your ideas!

#### <span id="page-5-2"></span>**1.7 Historia programu**

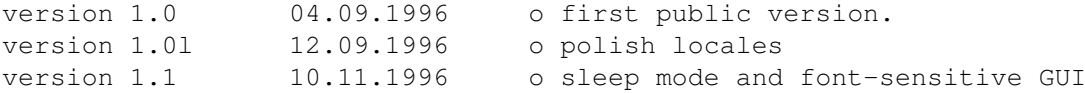

#### <span id="page-6-0"></span>**1.8 BlaBla? What's that?**

BlaBla is a Polish biggest system programmers group. We make the system friendly programms. We guarantee that our programs will run on almost every machine (Amiga of course), including future ones. All our programs are running in multitasking, and all of them are PD, Freeware, or Shareware.

Our organisation has a few members (we "absorb" only good programmers), an own e-mail address and own BBS. Our newest productions you can find in our PD library called "Polware". Our texts, articles you can also find in our disk-mag "Izviestia" (sorry, in Polish!).

Blabla memberlist (X'96)

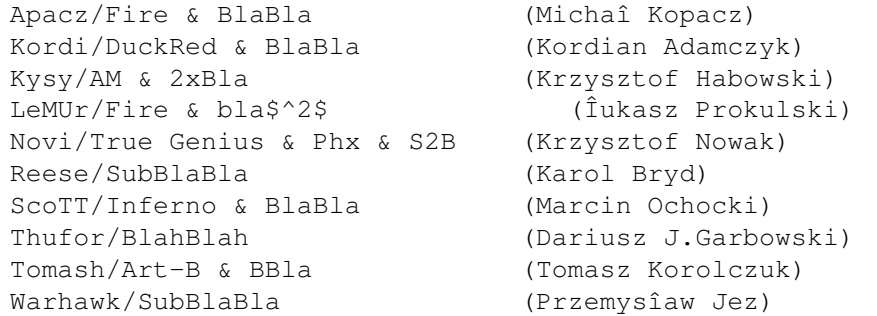

BlaBla group is well-known in Poland, and programs signed with "Blabla" are for sure very good. We made many productions, we help many young programmers, we write articles to Polish edition of Amiga Magazine, we try to do all, for our beloved computer - Amiga!

#### <span id="page-6-1"></span>**1.9 Other innformations**

If you wanna contact author here you have got my addy:

Marcin Ochocki ul.Lodzka 6/19 98-220 Zdunska Wola Polska

Now, I'd like to thank Tomash/Art-B & blabla for idea for this program and all the people who have tested EasyExecutor and have sent me bugraports. My greets are flying to all Amiga users especialy to BlaBla and Inferno members and to all my friends.

Author

PS: I'm very sorry for my poor english!